# **getForms**

Die getForms Operation gibt die gespeicherten Formulareingänge zurück.

**Wichtig**: Ein Field bzw. dessen ID kann nur einmal verwendet werden. Es darf also nicht zweimal "PLZ" im selben Request gebraucht werden.

# **Request Struktur**

```
<soapenv:Envelope xmlns:soapenv="http://schemas.xmlsoap.org/soap/envelope/" xmlns:ws="http://ws.eforms.jaxfront.
com/">
   <soapenv:Header>
   </soapenv:Header>
    <soapenv:Body>
       <ws:getForms>
         <formId>?</formId>
         <dbmResource>?</dbmResource>
         <pageSize>?</pageSize>
          <offset>?</offset>
          <countTotal>?</countTotal>
          <includeXML>?</includeXML>
          <resultFields>?</resultFields>
          <search>
             <field id="?">
                <condition>?</condition>
                <orClauseGroup>?</orClauseGroup>
                <sortOrder>?</sortOrder>
                <value>?</value>
             </field>
          </search> 
       </ws:getForms>
   </soapenv:Body>
</soapenv:Envelope>
```
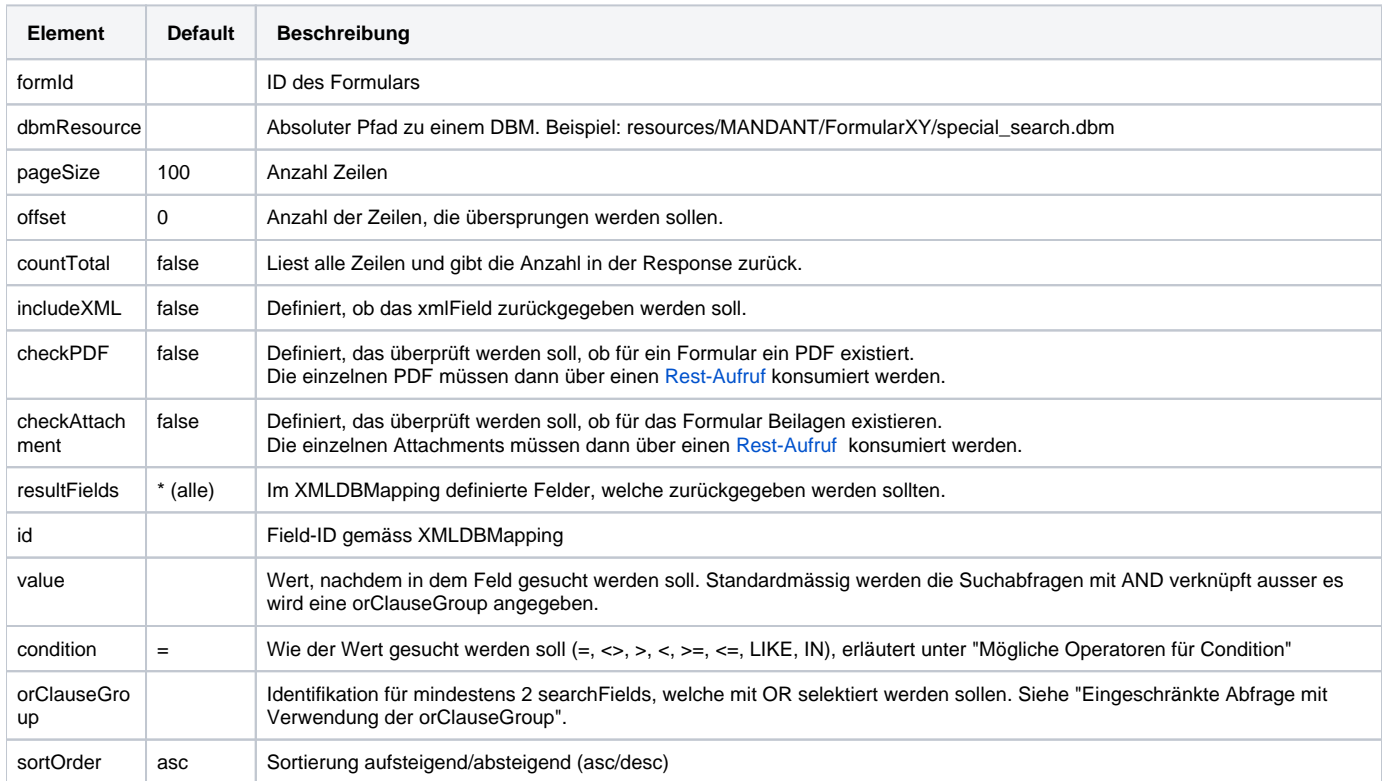

## **Mögliche Operatoren für Condition**

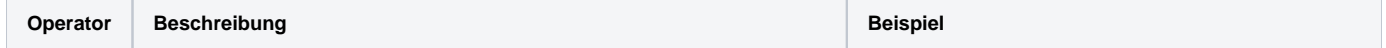

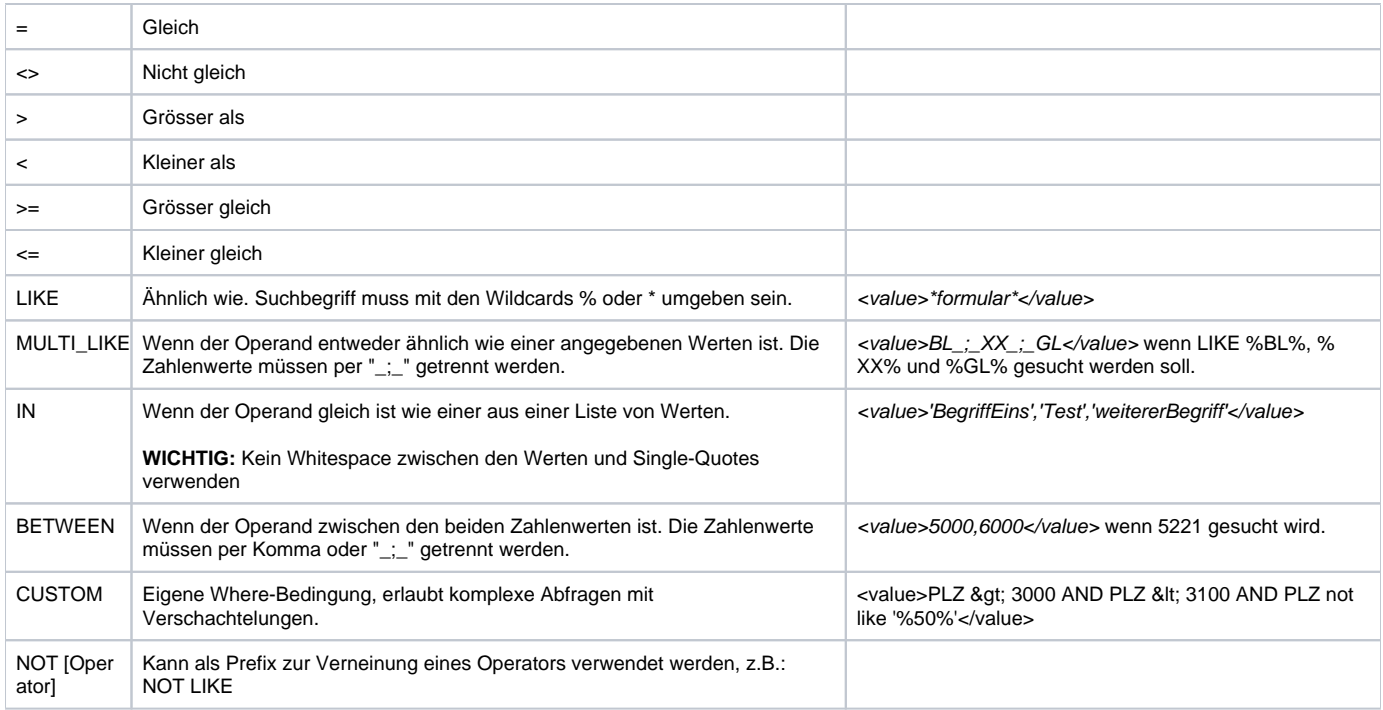

## **Response Struktur**

```
<S:Envelope xmlns:S="http://schemas.xmlsoap.org/soap/envelope/">
   <S:Body>
      <ns2:getFormsResponse xmlns:ns2="http://ws.eforms.jaxfront.com/">
          <result>
             <info>
                <hasNext>?</hasNext>
                <offset>?</offset>
                <pageSize>?</pageSize>
                <size>?</size>
                <totalSize>?</totalSize>
             </info>
             <row>
                <field id="?">?</field>
            \alpha / \gamma \sim \gamma </result>
       </ns2:getFormsResponse>
  \langle /S:Body>
</S:Envelope>
```
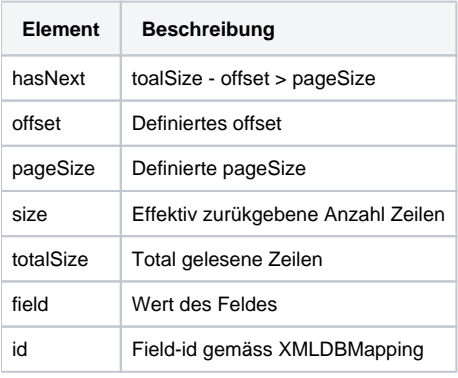

Beispiele anhand des PLZ Registers

#### XMLDBMapping PLZ Register

```
XMLDBMapping example (PLZ)
<XMLDBMapping openLinkSupported="false" 
 performInitialSearch="false"
  sortOrder="desc" tableName="PLZ" useColumnChooser="false"
 uuidFieldName="ONO"
 xmlns:xsi="http://www.w3.org/2001/XMLSchema-instance" xsi:noNamespaceSchemaLocation="xmlDBMapping.xsd">
         <field>
                    <id>Name</id>
                    <columnName>PLACE_LONG</columnName>
                    <showAsFilter>true</showAsFilter>
                    <showAsColumn>true</showAsColumn>
          </field>
          <field>
                    <id>PLZ</id>
                    <columnName>PLZ</columnName>
                    <showAsFilter>false</showAsFilter>
                    <showAsColumn>true</showAsColumn>
          </field>
          <field>
                    <id>Canton</id>
                    <columnName>CANTON</columnName>
                    <showAsFilter>true</showAsFilter>
                    <showAsColumn>true</showAsColumn>
          </field>
</XMLDBMapping>
```
## **Seitenweise Abfragen**

#### **Request**

```
<soapenv:Envelope xmlns:soapenv="http://schemas.xmlsoap.org/soap/envelope/" xmlns:ws="http://ws.eforms.jaxfront.
com/">
   <soapenv:Header>
       <ws:token>b86d157d-491f-4af0-b0ad-0141c8fe480c</ws:token>
    </soapenv:Header>
   <soapenv:Body>
       <ws:getForms>
          <formId>ZIP</formId>
          <countTotal>true</countTotal>
          <pageSize>10</pageSize>
          <offset>5329</offset>
       </ws:getForms>
    </soapenv:Body>
</soapenv:Envelope>
```

```
<S:Envelope xmlns:S="http://schemas.xmlsoap.org/soap/envelope/">
    <S:Body>
       <ns2:getFormsResponse xmlns:ns2="http://ws.eforms.jaxfront.com/">
          <result>
             <info>
                 <hasNext>false</hasNext>
                 <offset>5329</offset>
                 <pageSize>10</pageSize>
                 <size>2</size>
                 <totalSize>5331</totalSize>
             </info>
             <row>
                 <field id="Name">Lausanne 1 Dépôt</field>
                 <field id="PLZ">1000</field>
                 <field id="Canton">VD</field>
            \langle row\rangle <row>
                 <field id="Name">Lausanne</field>
                 <field id="PLZ">1000</field>
                 <field id="Canton">VD</field>
            \langle row>
          </result>
       </ns2:getFormsResponse>
    </S:Body>
</S:Envelope>
```
## **Eingeschränkte Abfrage**

### **Request**

**Response**

```
<soapenv:Envelope xmlns:soapenv="http://schemas.xmlsoap.org/soap/envelope/" xmlns:ws="http://ws.eforms.jaxfront.
com/">
    <soapenv:Header>
       <ws:token>b86d157d-491f-4af0-b0ad-0141c8fe480c</ws:token>
    </soapenv:Header>
    <soapenv:Body>
       <ws:getForms>
         <formId>ZIP</formId>
          <countTotal>true</countTotal>
          <search>
             <field id ="PLZ"> 
                <value>9656</value>
                <condition>>=</condition>
                <sortOrder>desc</sortOrder>
             </field>
          </search>
       </ws:getForms>
   </soapenv:Body>
</soapenv:Envelope>
```

```
Response
<S:Envelope xmlns:S="http://schemas.xmlsoap.org/soap/envelope/">
    <S:Body>
       <ns2:getFormsResponse xmlns:ns2="http://ws.eforms.jaxfront.com/">
          <result>
             <info>
                <hasNext>false</hasNext>
                <offset>0</offset>
                <pageSize>100</pageSize>
                <size>3</size>
                <totalSize>3</totalSize>
             </info>
             <row>
                 <field id="PLZ">9658</field>
                 <field id="Name">Wildhaus</field>
                 <field id="Canton">SG</field>
            \langle row\rangle <row>
                <field id="PLZ">9657</field>
                <field id="Name">Unterwasser</field>
                 <field id="Canton">SG</field>
            \langle row>
             <row>
                <field id="PLZ">9656</field>
                <field id="Name">Alt St. Johann</field>
                <field id="Canton">SG</field>
            \epsilon/rows </result>
       </ns2:getFormsResponse>
    </S:Body>
</S:Envelope>
```
# **Eingeschränkte Abfrage mit Verwendung der orClauseGroup**

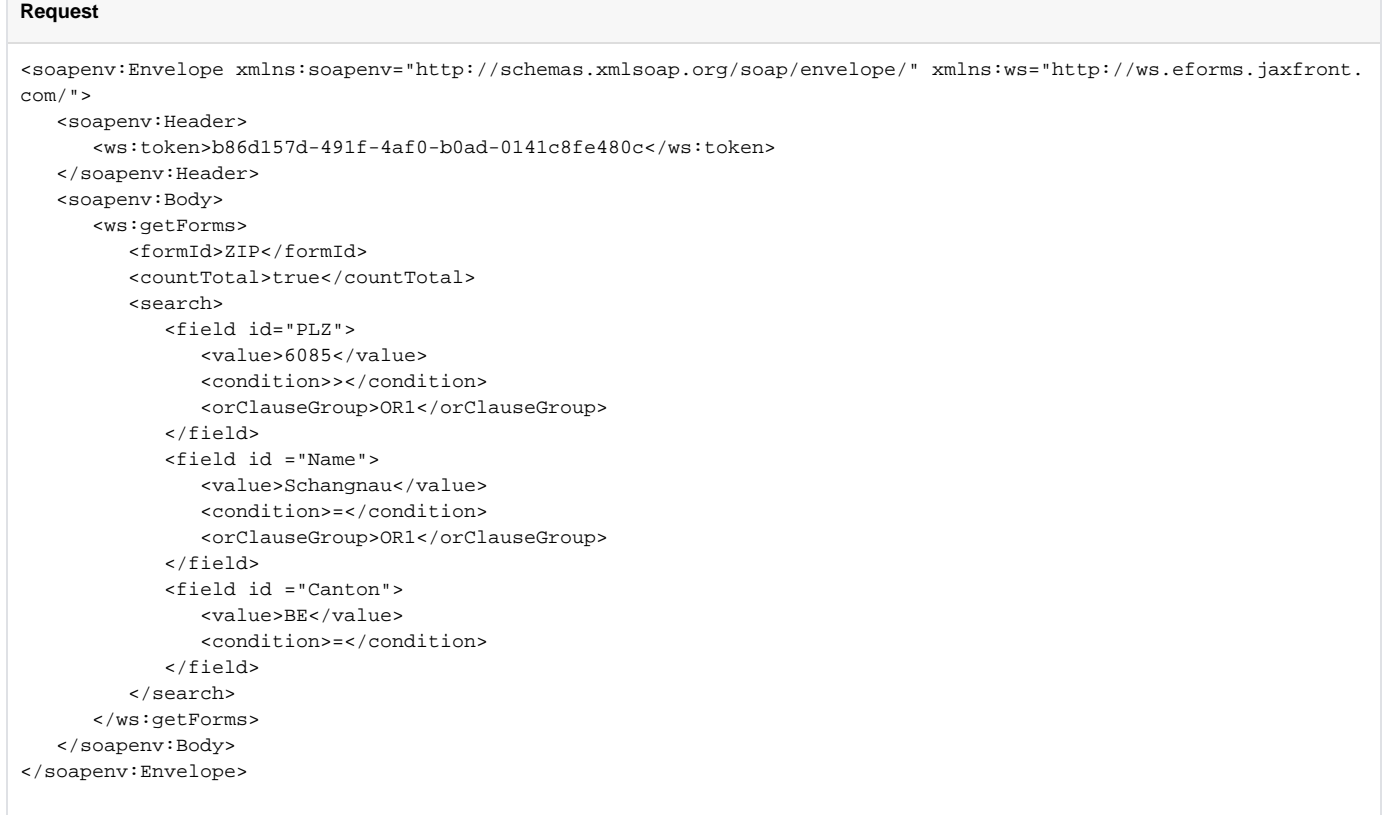

Resultierende Query (Pseudo): ... WHERE (PLZ > '6085' OR PLACE\_LONG= 'Schangnau') AND CANTON = 'BE'

```
Response
<S:Envelope xmlns:S="http://schemas.xmlsoap.org/soap/envelope/">
    <S:Body>
       <ns2:getFormsResponse xmlns:ns2="http://ws.eforms.jaxfront.com/">
          <result>
              <info>
                 <hasNext>false</hasNext>
                 <offset>0</offset>
                 <pageSize>100</pageSize>
                 <size>2</size>
                 <totalSize>2</totalSize>
              </info>
              <row>
                 <field id="PLZ">6197</field>
                 <field id="Name">Schangnau</field>
                 <field id="Canton">BE</field>
             \langle / r ow > <row>
                 <field id="PLZ">6086</field>
                 <field id="Name">Hasliberg Reuti</field>
                 <field id="Canton">BE</field>
             \langle / r\cap w </result>
       </ns2:getFormsResponse>
    </S:Body>
</S:Envelope>
```
## **Abfrage der JAXForms Standard-Formulare (Standard XMLDBMapping)**

Wenn keine formId und dbmResource angegeben werden, werden die Standard JAXForms Formulare abgefragt.

```
Request
<soapenv:Envelope xmlns:soapenv="http://schemas.xmlsoap.org/soap/envelope/" xmlns:ws="http://ws.eforms.jaxfront.
com/">
   <soapenv:Header>
       <ws:token>30de6360-c1e4-4e72-a3c2-b0b7f0f2b2b1</ws:token>
    </soapenv:Header>
   <soapenv:Body>
       <ws:getForms>
          <countTotal>true</countTotal>
          <includeXML>false</includeXML>
          <resultFields>Type,Sender</resultFields>
          <search>
             <field id ="Type"> 
                <value>DEMO-FEEDBACK</value>
             </field>
             <field id ="Sender"> 
                <value>rwu@jaxfront.com</value>
             </field>
          </search>
       </ws:getForms>
    </soapenv:Body>
</soapenv:Envelope>
```

```
Response
<S:Envelope xmlns:S="http://schemas.xmlsoap.org/soap/envelope/">
    <S:Body>
       <ns2:getFormsResponse xmlns:ns2="http://ws.eforms.jaxfront.com/">
          <result>
             <info>
                <hasNext>false</hasNext>
                <offset>0</offset>
                <pageSize>100</pageSize>
                <size>1</size>
                <totalSize>1</totalSize>
            \langleinfo><row> <field id="Type">DEMO-FEEDBACK</field>
                <field id="Sender">rwu@jaxfront.com</field>
            \alpha / \gamma \sim \gamma </result>
       </ns2:getFormsResponse>
   </S:Body>
</S:Envelope>
```